# CODAGE DE L'INFORMATION NOMBRES ET CARACTÈRES

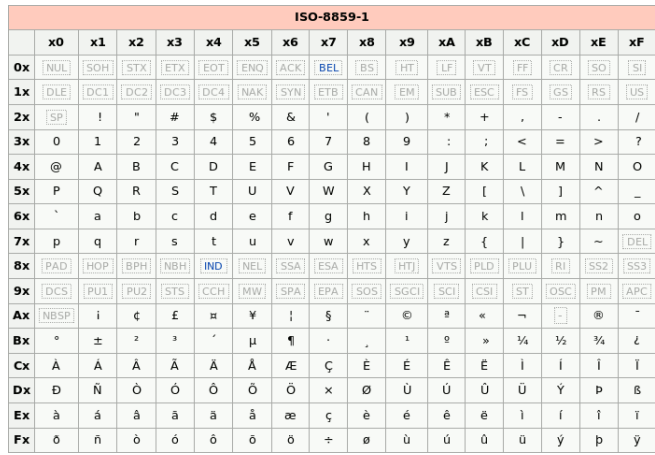

# **Objectifs**

A la fin de la séquence d'enseignement les élèves doivent :

- décrire le principe de la représentation des nombres entiers en mémoire.
- décrire le principe de la représentation des nombres réels en mémoire.
- citer et prévenir les conséquences de la représentation limitée des nombres réels en machine

# Table des matieres `

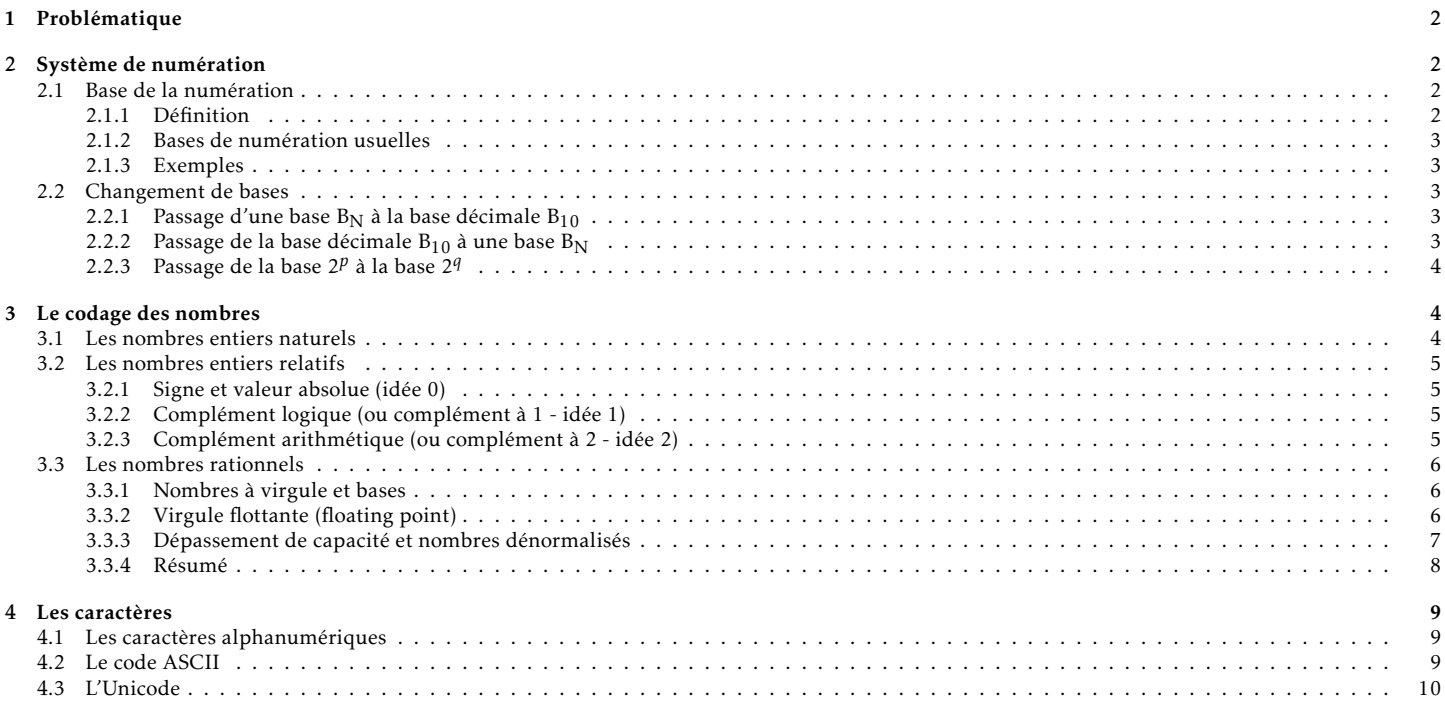

# <span id="page-1-0"></span>1 Problématique

OBJECTIF : coder les nombres et les caractères à l'aide de codes binaires.

En effet, un ordinateur traite de l'information sous forme numérique binaire. L'information se caractérise par son contenu (ce qu'elle représente), sa forme (la manière de la formuler), son support (le moyen de la véhiculer).

Le contenu peut concerner des grandeurs numériques (code postal, entier relatif, pixels, etc.), mais aussi des grandeurs analogiques (son, vitesse de rotation, etc.).

ATTENTION ! norme CEI de 2004 (IEEE 1541) :

On appelle :

- $\bullet$  bit (b) : binary digit, unité d'information pouvant prendre la valeur 0 ou la valeur 1
- octet (o) : un mot binaire de 8 bits.
- $\bullet$  byte (B) : terme anglo-saxon équivalent à octet

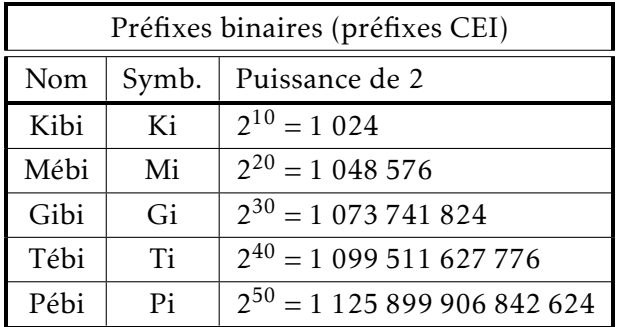

#### Remarque :

dans ce deuxième tableau, l'erreur indiquée dans la colonne de droite est celle effectuée quand on utilise un préfixe SI à la place d'un préfixe binaire. L'usage de cette norme ne s'est pas encore généralisé.

Microsoft Windows continue à utiliser à tort les préfixes SI : par exemple 1 ko = 1024 o au lieu de 1000 o. D'autres, comme les systèmes d'exploitation libres de type GNU/Linux, adoptent les préfixes binaires.

<span id="page-1-1"></span>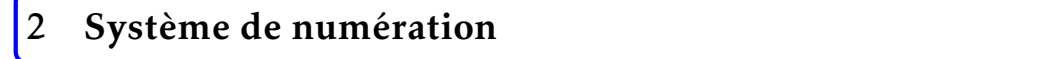

## <span id="page-1-2"></span>2.1 Base de la numération

#### <span id="page-1-3"></span>2.1.1 Définition

Une base  $B_N = {C_i}_{i=1}^N$  est un système libre de N éléments (chiffres ou caractères) tel que:

On s'intéresse ici à la forme des informations à traiter et à la notion de codage des nombres et des caractères. Un code constitue une correspondance entre des symboles et des objets à désigner.

Un code binaire est une correspondance arbitraire entre un ensemble de symboles (0 et 1) et un ensemble d'objets (chiffres, lettres, couleurs, etc.).

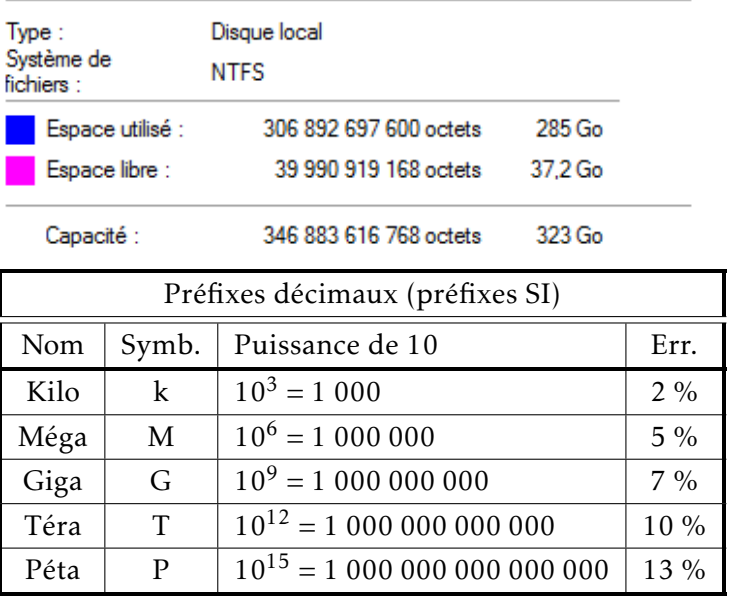

<span id="page-2-0"></span>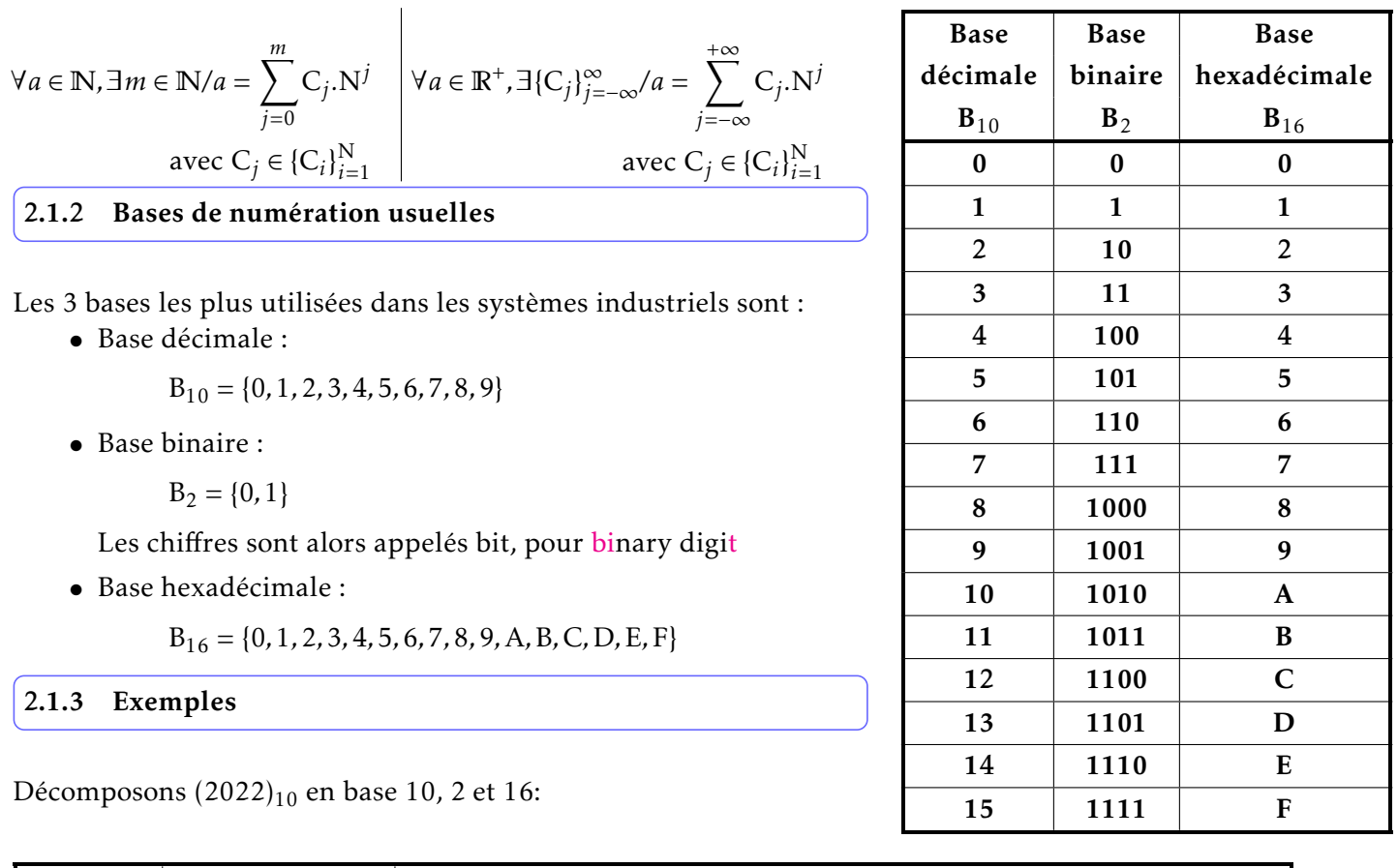

<span id="page-2-1"></span>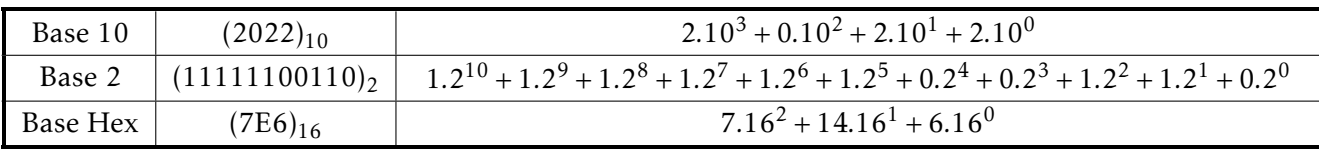

REMARQUE : Pour différencier les bases, on reporte le numéro de la base en indice :  $(2020)_{10}$ 

## <span id="page-2-2"></span>2.2 Changement de bases

## <span id="page-2-3"></span>2.2.1 Passage d'une base  $B_N$  à la base décimale  $B_{10}$

En base  $B_N$ , chaque chiffre est affecté d'un poids  $(N^n)$  avec  $n$  le nombre de chiffres à sa droite dans le nombre complet. Pour obtenir le nombre en base 10, il suffit de faire la somme des chiffres du nombre en base N multipliés, par leur poids.

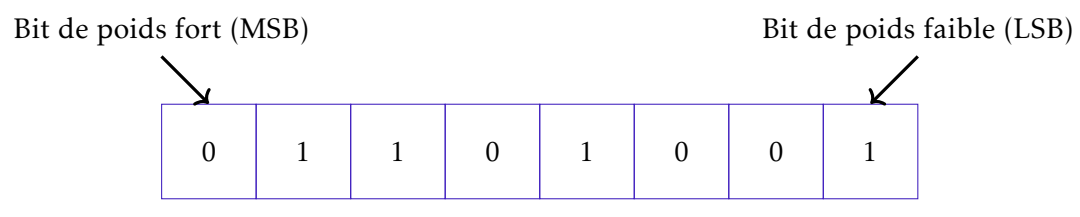

Poids respectifs  $\longrightarrow 0 \times 2^7 + 1 \times 2^6 + 1 \times 2^5 + 0 \times 2^4 + 1 \times 2^3 + 0 \times 2^2 + 0 \times 2^1 + 1 \times 2^0 = 105$ 

#### <span id="page-2-4"></span>2.2.2 Passage de la base décimale  $B_{10}$  à une base  $B_N$

La passage de la base décimale  $B_{10}$  à une base  $B_N$  se fait en recherchant la puissance de N immédiatement inférieure au nombre décimal à convertir, puis la puissance de N immédiatement inférieure au reste, et ainsi de suite jusqu'à un reste nul.

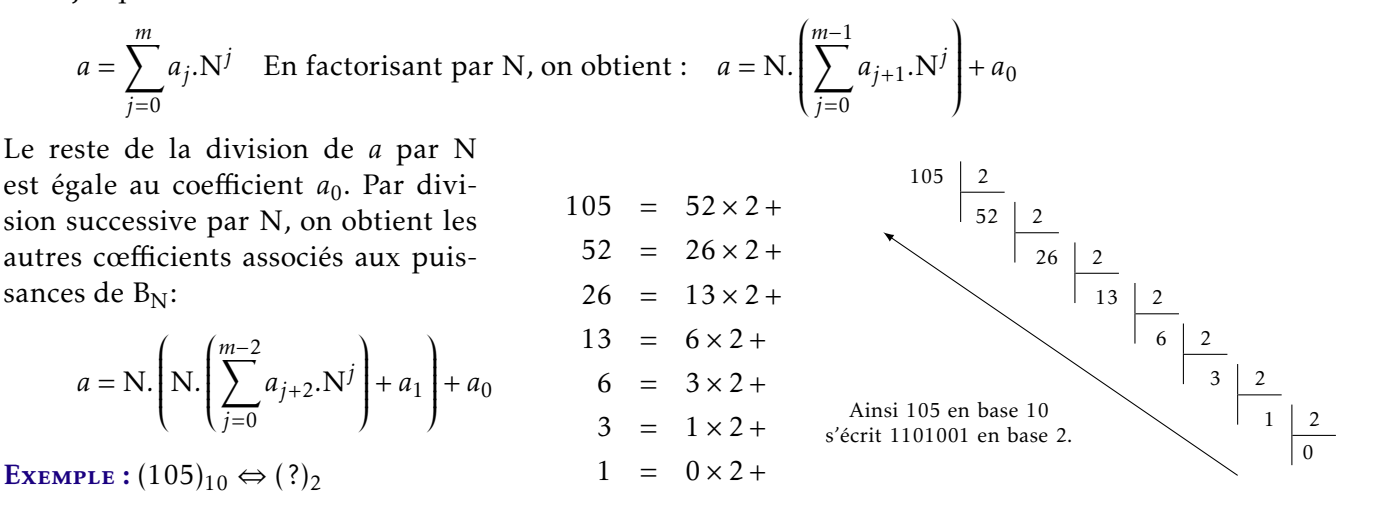

#### Algorithm 1 Passage de la base décimale à la base 2

donnée: *n* : un nombre entier positif exprimé en base 10 résultat:  $r$  : une chaîne de caractères représentant le code binaire naturel du nombre *n* 1:  $r \leftarrow$  "" initialisation 2: tant que  $n \neq 0$  faire 3:  $\sin n \text{ modulo } 2 == 0 \text{ alors}$ 4:  $r = "0" + r$ 5: sinon 6:  $r = "1" + r$  $7:$  fin si 8:  $n = n/2$ 9: fin tant que renvoi: *r*

<span id="page-3-0"></span>2.2.3 Passage de la base  $2^p$  à la base  $2^q$ 

Pour le passage de la base 2<sup>p</sup> à la base 2<sup>q</sup>, le plus simple est de repasser par la base 2, pour convertir chaque chiffre en son equivalent binaire. Ainsi ´ chaque chiffre de la base 2*<sup>p</sup>* se code en *p* chiffres de la base binaire (p bits). En convertissant le nombre binaire par paquet de *q* chiffres (bits), nous obtenons les chiffres du nombre en base *q*.

La base 8 se code sur 3 bits (8 =  $2^3$ ), et la base 4 se code sur 2 bit (4 =  $2^2$ )

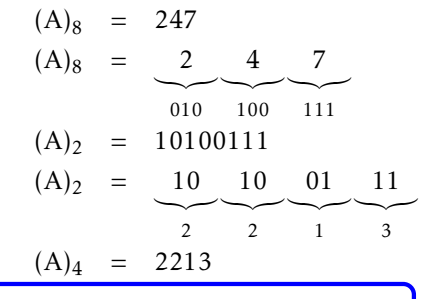

# <span id="page-3-1"></span>3 Le codage des nombres

# <span id="page-3-2"></span>3.1 Les nombres entiers naturels

## DÉFINITION : Codage à champ fixe

*Codage sur un nombre de bits n constant (exemple n=8 pour l'octet). La position occupee par le bits (en ´ partant de 0 et de droite) correspond a son poids en puissance de 2. `*

EXEMPLE :  $(247)_8 \Leftrightarrow$   $(?)_4$ 

Il est alors possible de représenter un entier naturel N tel que  $0 \le N \le 2<sup>n</sup> - 1$ .

Un entier naturel codé sur un octet est forcément compris entre 0 et 255. Lorsqu'il est code sur 32 bits, alors ´ il est compris entre 0 et 4294967295.

L'Unité Arithmétique Logique (UAL) du processeur est capable de traiter des mots binaires de 32 bits (ou 64 bits).

## <span id="page-4-0"></span>3.2 Les nombres entiers relatifs

#### <span id="page-4-1"></span>3.2.1 Signe et valeur absolue (idée 0)

On sacrifie 1 bit pour représenter le signe :  $+$  est représenté par  $0$  et  $-$  par  $1$ .

On code ainsi avec un mot de *n* bits les entiers relatifs Z tels que : −(2*n*−<sup>1</sup> − 1) ≤ Z ≤ 2 *<sup>n</sup>*−<sup>1</sup> − 1.

#### PROBLÈME:

- $\bullet$  on a deux représentations différentes de  $0: 00 \ldots 0$  et  $10 \ldots 0$ .
- Il est difficile d'effectuer des opérations sur les nombres car le bit de signe doit être traité à part.

siment infinie.

#### <span id="page-4-2"></span>3.2.2 Complément logique (ou complément à  $1 - id$ ée  $1$ )

Dans le cas du complément logique, les nombres positifs sont simplement représentés par leur écriture en base 2. Pour les nombres négatifs, on remplace chaque bit à 0 par 1 et vice versa.

EXEMPLE : Représentation de  $-3$  sur 4 bits

3 est représenté par  $0011$ . Donc en complément à 1,  $-3$  sera représenté par 1100. Pour retrouver le nombre à partir de sa représentation en complément à 1 :

- si le bit de gauche est  $0$ , le nombre est positif et on a sa représentation en binaire
- si le bit de gauche est 1, alors le nombre est négatif et pour trouver sa valeur absolue, on inverse les bits.

On code ainsi avec un mot de *n* bits les entiers relatifs Z tels que : −(2*n*−<sup>1</sup> − 1) ≤ Z ≤ 2 *<sup>n</sup>*−<sup>1</sup> − 1.

Exemple : 6-3=3 avec 6=0110 et 3=0011.

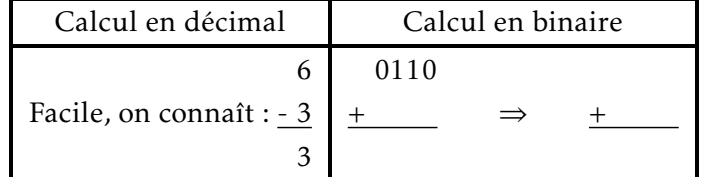

PROBLÈME: 0 est codé de deux façons différentes : 00... 0 et 11...1.

#### <span id="page-4-3"></span>3.2.3 Complément arithmétique (ou complément à  $2$  - idée 2)

composé par la suite. Les langages de programmation comme Python, peuvent donc traiter des nombres entiers de taille qua-

A la suite d'opérations arithmétiques, des dépassements de capacité (overflow) sont possibles. Ils sont en général évités pour les entiers naturels en découpant si nécessaire le mot binaire en plusieurs de taille acceptable par le processeur, le nombre est reMême méthode que précédemment, sauf qu'il faut encore ajouter 1 au résultat pour la représentation des entiers négatifs. Ainsi:

- traduire la valeur absolue du nombre negatifs en binaire. Ainsi : ´ sur 4 bits  $3 \rightarrow 0011$ .
- prendre le complément logique de nombre binaire obtenu :  $0011 \rightarrow 1100$ .
- ajouter 1 au nombre complémenté :  $1100+0001 \rightarrow 1101$ .
- il est possible alors de faire les opérations.

REMARQUE : 0 est codé d'une seule façon : -0 est représenté par 0000. En effet, 1111+0001=10000 mais on ne retient que les 4 bits de droite.

Pour retrouver le nombre à partir de sa représentation en complément à 2 :

- si le bit de gauche est  $\theta$ , le nombre est positif et on a sa représentation en binaire;
- si le bit de gauche est 1, alors le nombre est négatif et pour trouver sa valeur absolue, on inverse les bits et on ajoute 1.

Ainsi avec un mot de *n* bits, on code les entiers relatifs Z tels que : −2 *<sup>n</sup>*−<sup>1</sup> ≤ Z ≤ 2 *<sup>n</sup>*−<sup>1</sup> − 1.

REMARQUE : on gagne un nombre négatif par rapport au complément à un.

#### <span id="page-5-0"></span>3.3 Les nombres rationnels

#### <span id="page-5-1"></span>3.3.1 Nombres à virgule et bases

On peut ajouter une partie fractionnaire à un nombre dans sa représentation en base N en ajoutant des puissances négatives de N. Les chiffres obtenus seront ajoutés à la suite et séparés par une virgule.

 ${\bf ExEMPLE: (63,5)_{(10)}}$  est l'écriture en base  $10$  de  $6.10^1$  +  $3.10^0$  +  $5.10^{-1}.$ 

Il n'y a pas forcément de solution exacte dans le codage de la partie fractionnaire d'un nombre décimal et le nombre de puissances négatives dépend des capacités de la machine et de la précision souhaitée.

On code ainsi avec un mot de *n* bits dont *k* bits pour la partie fractionnaire, les reels R tels que : ´

$$
-2^{n-1-k} \le R \le 2^{n-1-k} - 2^{-k}
$$

Le codage en virgule fixe (fixed point) sur *n* bits, ne permet de représenter qu'un intervalle de 2<sup>n</sup> valeurs. Pour un grand nombre d'applications, cet intervalle est trop restreint. La représentation à virgule flottante a été introduite pour répondre à ce besoin et améliorer la précision des calculs.

#### <span id="page-5-2"></span>3.3.2 Virgule flottante (floating point)

On peut représenter les nombres sous la forme d'un triplet (s, e, m) :  $x = s.m.B<sup>e</sup>$ , avec B la **base**. Dans ce triplet, s est le signe, *e* est l'exposant et *m* est la mantisse. Ce triplet est assemble dans l'ordre signe, exposant, mantisse ´ pour former un nombre.

La norme IEEE<sup>[1](#page-5-3)</sup> 754 définit alors le codage, avec B = 2 (nombres codés en binaire), d'un nombre en simple précision sur 32 bits et en double précision . sur 64 bits

• le signe  $s = \pm 1$  est codé sur 1 bit (MSB le bit de poids le plus fort) : 0 pour positif, 1 pour négatif

<span id="page-5-3"></span>1. Institute of Electrical and Electronics Engineers

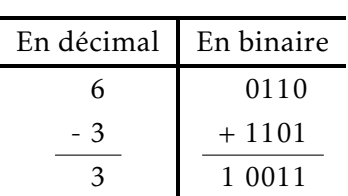

- l'exposant *e* est un entier codé sur 8 bits en simple précision, 11 en double précision. L'exposant peut être positif ou négatif. Cependant, la représentation habituelle des nombres signés (complément à 2) rendrait la comparaison entre les nombres flottants un peu plus difficile. Pour régler ce problème, l'exposant est décalé, afin de le stocker sous forme d'un nombre non signé. Ce décalage de 2<sup>n<sub>e</sub>−1</sup> − 1 est appelé biais (n<sub>e</sub> représente le nombre de bits de l'exposant); il s'agit donc d'une valeur constante une fois que le nombre de bits *n<sup>e</sup>* est fixe.´
- la mantisse *m* est un nombre à virgule tel que  $m \in [1, 2]$ , codé sur 23 bits en simple précision, 52 en double précision. En base binaire, *m* peut toujours s'écrire  $m = 1, \ldots$  Le chiffre 1 n'a pas besoin d'être représenté. Seuls les chiffres après la virgule de la mantisse sont codés en binaire.

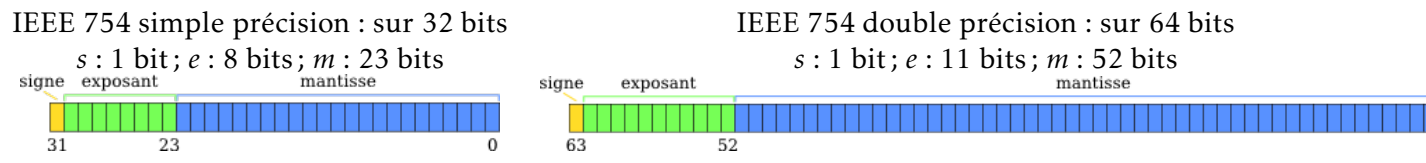

**: représenter 525,5 au format IEEE 754 simple précision.** 

- Ecrire 525,5 en base 2 :  $(525,5)_{(10)} = (1000001101,1)_{(2)}$
- Trouver l'exposant :  $(525, 5)_{(10)} = (1,0000011011)_{(2)}$ .2<sup>9</sup>
- Identifier le triplet (*s, e,m*) :
	- *s* = 0 car le nombre est positif
	- $e_b = e + 2^{n_e-1} 1 = 9 + 2^{8-1} 1 = (136)_{(10)} = (10001000)_{(2)}$  en base 2 sur 8 bits | {z } *biais*
	- $m = (0000011011000000000000)_{(2)}$
- Assembler :  $(525,5)_{(10)} = (0 10001000 0000011011000000000000)_{(2)}$

# <span id="page-6-0"></span>3.3.3 Dépassement de capacité et nombres dénormalisés

En arithmétique à virgule flottante, on peut obtenir un résultat valable, ou alors rencontrer un problème de dépassement par valeur supérieure (overflow) lorsque le résultat est trop grand pour pouvoir être représenté, ou par valeur inférieure (underflow) lorsque le résultat est trop petit.

EXEMPLE : sur 4 bits, que donne 5+4?

Certaines représentations sont réservées à la représentation de l'infini ou de codes d'erreurs.

La partie décrit comment coder des nombres avec un exposant biaisé  $e_b$  strictement compris entre 0 et Val<sub>Max</sub> (255 en simple précision et 2047 en double précision). Ainsi, si  $e_b \in \{0, Val\_Max\}$ , alors on est dans l'un des cas suivants :

- $e_b = 0$ ,  $m = 0$ : le nombre est  $\pm 0$  (représentation dénormalisée)
- $e_b$  = Val<sub>-</sub>Max,  $m = 0$ ,  $s = \pm 1$ : c'est la représentation de  $\pm \infty$
- $e_b$  = Val<sub>-</sub>Max,  $m \neq 0$  : NaN (Not a Number), réservé aux codes d'erreurs (par exemple résultat d'une division par 0)
- $e_b = 0$ ,  $m \neq 0$ : on dit que la représentation est **dénormalisée**; dans ce cas, le nombre codé est  $x =$ ±0*,m.*B (*biais*−1) .

Cette situation arrive lorsqu'un résultat est trop petit pour pouvoir être représenté. Le standard IEEE 754 résout partiellement le problème en autorisant dans ce cas une représentation dénormalisée.

 $\mathbb{R}^2$ 

Une représentation dénormalisée est caractérisée par le fait d'avoir un code d'exposant complètement nul, ce qui est interprété comme une indication du fait que le bit de poids fort de la mantisse, implicite, est cette fois à 0 au lieu d'être à 1. De cette façon, le plus petit nombre "exprimable" en simple précision est :  $2^{-23} \times 2^{2^{8-1}-1}$  $2^{-23-127} = 2^{-150} \approx 10^{-45}.$ 

Cependant, il faut remarquer que plus le nombre représenté est petit, moins sa mantisse comportera de bits significatifs.

La norme IEEE spécifie quatre modes d'arrondi : vers + $\infty$ , vers – $\infty$ , vers 0 et au plus près (si le nombre est entre deux, il est arrondi à la valeur la plus proche avec un bit de poids faible à 0 (mode d'arrondi par défaut).

#### <span id="page-7-0"></span>3.3.4 Résumé

# 3.3.4.1 En simple précision

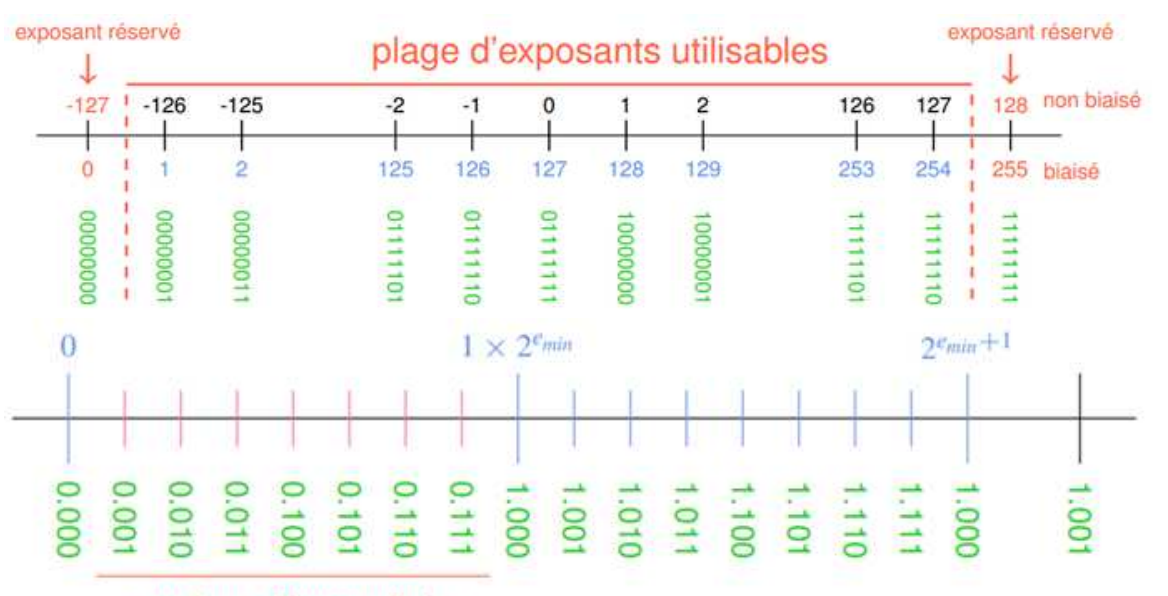

nombres dénormalisés

# 3.3.4.2 Tableau récapitulatif

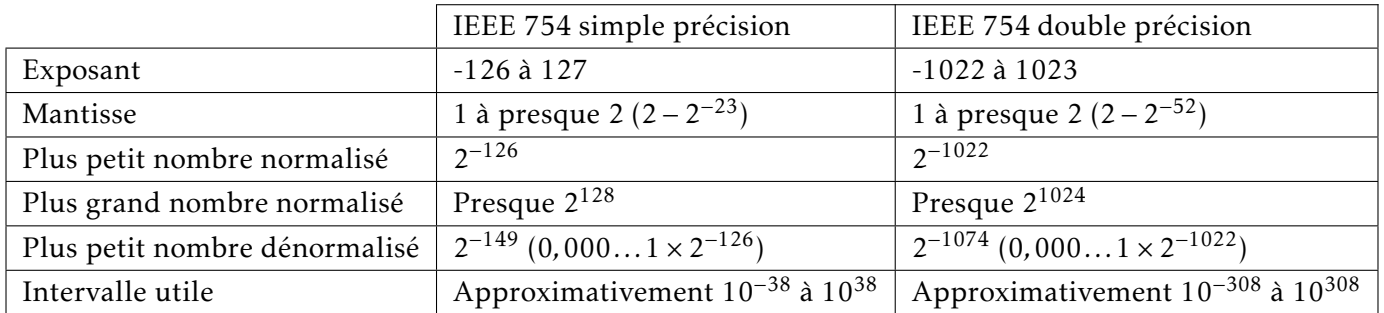

# <span id="page-8-0"></span>4 Les caractères

<span id="page-8-1"></span>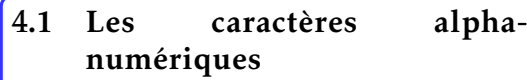

Le nombre de caractères à coder est grands. On estime qu'actuellement, il y a plus de 245000 caractères assignés, 93 écritures différentes.

Les caractères alphanumériques comprennent les caractères alphabétiques (de A a Z en alphabet latin), ainsi que les ` caractères numériques comprenant les chiffres 0 à 9 mais aussi les signes  $-$  ou +.

Il y a aussi bien d'autres caractères : ponctuation, touches clavier (espace,  $entrée, ...)$ , ....

<span id="page-8-2"></span>4.2 Le code ASCII

Le code ASCII (American Standard Code for Information Interchange) a été standardisé en 1963.

Il utilise un octet pour encoder 128 caractères : 33 caractères de contrôle, 94 caractères imprimables (lettres, chiffres, ...), l'espace. Le  $8^{\text{eme}}$  bit reste à 0.

Beaucoup de pages de codes étendent l'ASCII en utilisant le 8<sup>ème</sup> bit pour définir des caractères numérotés de 128 à 255. La norme ISO/CEI 8859 fournit des extensions pour diverses langues.

Par exemple, l'ISO 8859-1, aussi appelée Latin-1, étend l'ASCII avec les caractères accentués utiles aux langues originaires d'Europe occidentale comme le français ou l'allemand. C'est le cas de ce cours, code Latin-1. ´

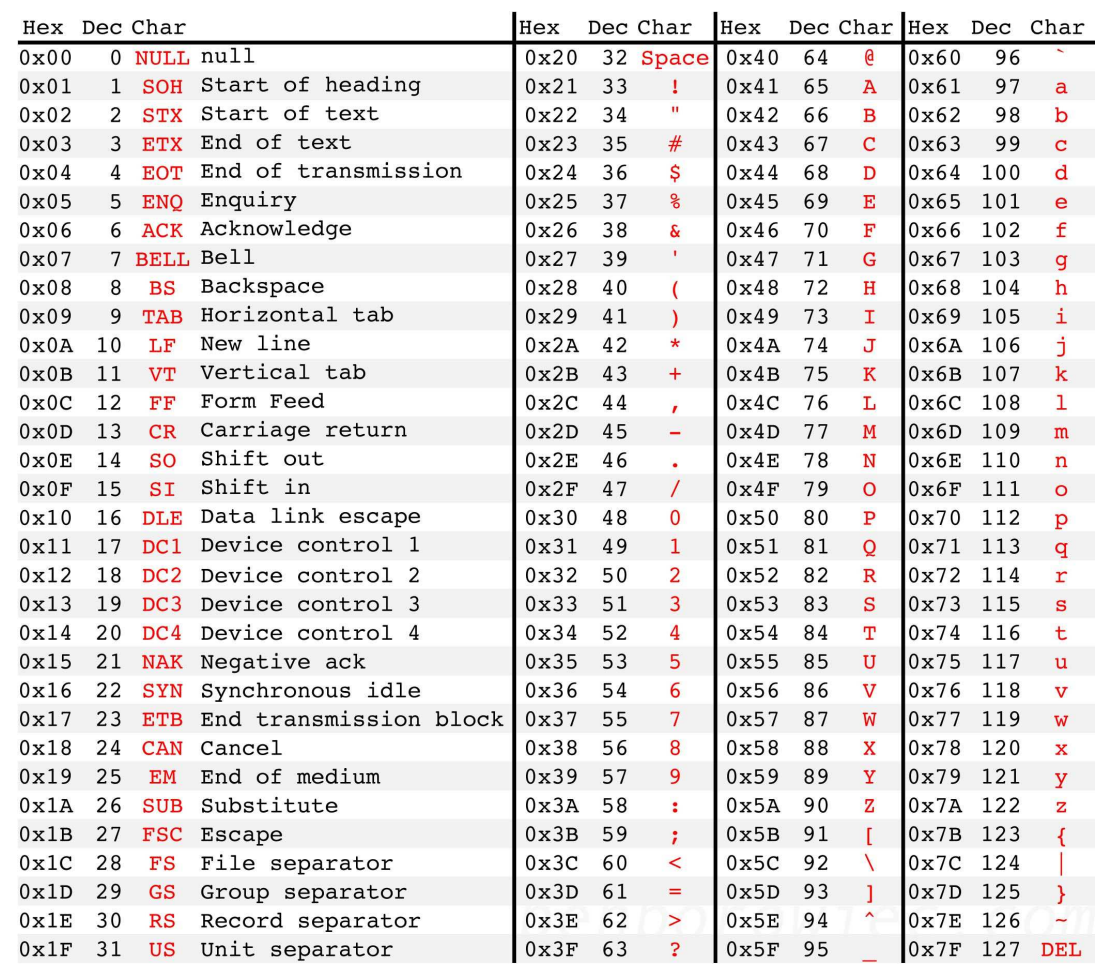

Le code ASCII ne permet d'encoder que l'alphabet latin, sans accents.

# <span id="page-9-1"></span><span id="page-9-0"></span>4.3 L'Unicode

La première norme date de 1991, la dernière (6.1) de 2012.

Unicode (Universal Character Set Transformation Format) code les caractères sous forme de séquences de 1 à 4 codets d'un octet chacun. La norme Unicode définit entre autres un ensemble (ou répertoire) de caractères. Chaque caractère est repéré dans cet ensemble par un index entier aussi appelé point de code. Par exemple le caractère €(euro) est le 8365<sup>ème</sup> caractère du répertoire Unicode, son index, ou point de code, est donc 8364 (on commence à compter à partir de 0).

Le répertoire Unicode peut contenir plus d'un million de caractères, ce qui est bien trop grand pour être codé par un seul octet. La norme Unicode définit donc des méthodes standardisées pour coder et stocker cet index sous forme de séquence d'octets : UTF-8 est l'une d'entre elles, avec UTF-16, UTF-32 et leurs différentes variantes.

La principale caractéristique d'UTF-8 est qu'elle est rétro-compatible avec la norme ASCII, c'est-à-dire que tout caractère ASCII se code en UTF-8 sous forme d'un unique octet, identique au code ASCII. Par exemple A (A majuscule) a pour code ASCII 65 et se code en UTF-8 par l'octet 65. Chaque caractère dont le point de code est supérieur à 127 (caractère non ASCII) se code sur 2 à 4 octets. Le caractère  $\in$  (euro) se code par exemple sur 3 octets : 226, 130, et 172.

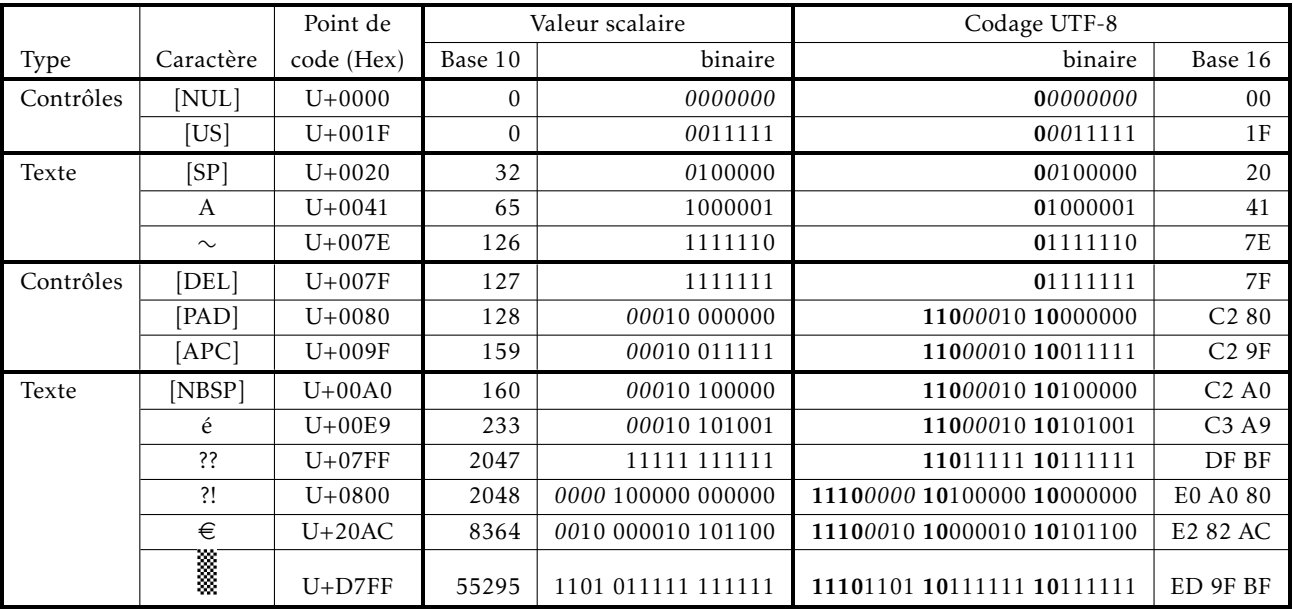

Plus d'information sur le codage d'un caractère à l'adresse suivante, en remplaçant xxxx par le code U-xxxx :

[http://www.fileformat.info/info/unicode/char/xxxx/index.htm](http://www.fileformat.info/info/unicode/char/20AC/index.htm)

On v trouve également les commandes ou raccourcis pour obtenir les caractères dans différents environnement :

- Microsoft *Windows®* : Alt+xxxx
- Python :  $u''\uxxxx$